## SAP ABAP table V T7VE98 {Generated Table for View}

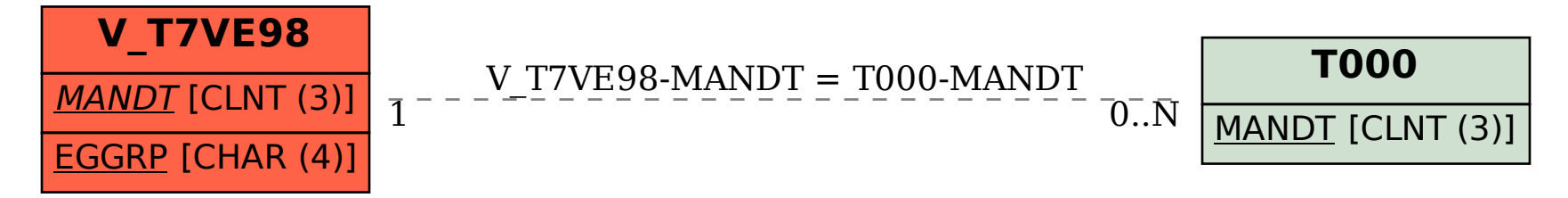